Зачем это нужно? Чтобы узнать, какие интересующие вас запросы и кто использует, чтобы использовать на своем сайте полученную информацию для увеличения притока потенциальных покупателей. Анализ поисковых запросов позволяет понять, какие статьи, ключевые слова и тип контента дадут вам преимущество в поиске, что положительно скажется на увеличении посещаемости. Возможности поисковой оптимизации безграничны. [Прочитайте этот красноречивый пост о парне, который за 9](http://jonnybegood.ru/?p=76) [месяцев смог раскрутить сайт до 100 тысяч посетителей, причем на японском языке,](http://jonnybegood.ru/?p=76) [не зная его.](http://jonnybegood.ru/?p=76) «Трастовость» сайта — его авторитетность по выбранному запросу или нише. Этот параметр и другие можно узнать с помощью простого расширения для браузера Chrome.

Эта статья — первая из шести, в которых даётся полная инструкция для продвижения сайта, статьи, поста бесплатными методами. Оно не требует профессиональных знаний и чтобы получить результат, нужно просто повторить приведенные ниже действия.

По ссылке вы можете скачать книгу «Бесплатное продвижение сайта: полное руководство для непрофессионалов» в формате PDF.

Бесплатно - Скачать книгу бесплатно | Бесплатно - Скачать книгу бесплатно

#### **Содержание**

- 1. Анализ поисковых запросов и конкурентов за 15 минут
- 2. [П](http://jonnybegood.ru/?p=601)[оиск](http://jonnybegood.ru/wp-admin/post.php?post=601&action=edit) [точных ключевых слов: бесплатная инструкция для «чайников»](http://jonnybegood.ru/?p=601)
- 3. [Привлечь больше покупателей: 4 правила создания продающей статьи](http://jonnybegood.ru/?p=617)
- 4. [SEO оптимизация, как это работает: 5 отличий популярной статьи](http://jonnybegood.ru/?p=630)
- 5. [Как собрать email базу клиентов на своем сайте в 3 этапа](http://jonnybegood.ru/?p=637)
- 6. [Бесплатное продвижение сайта: способы и возможности](http://jonnybegood.ru/?p=654)

Сначала установите расширение [MozBar Chrome](https://chrome.google.com/webstore/detail/mozbar/eakacpaijcpapndcfffdgphdiccmpknp?hl=en) и затем задайте поиск целевого ключевого слова.Запустите расширение, щелкнув значок в панели браузера (убедитесь, что он светло-голубой).

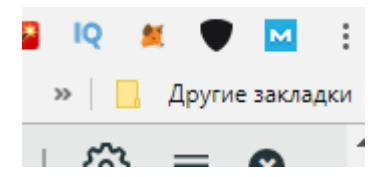

Теперь в Google в поисковой строке задать интересующий запрос.

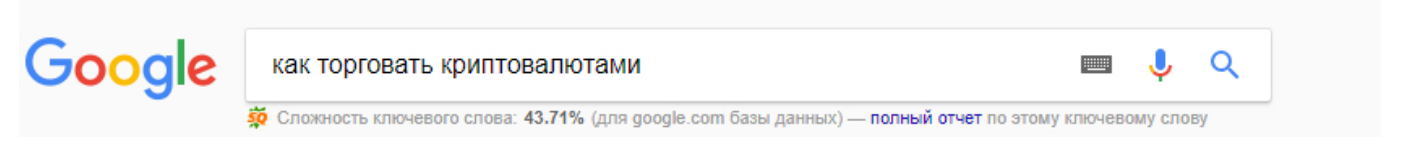

На скриншоте указана информация, которую предоставляет MozBar Chrome.

### 5. Как торговать криптовалютой: пошаговая инструкция - Fomag.ru

https://fomag.ru/news/kak-torgovat-kriptovalvutov-poshagovava-instruktsiva/ 13 сент. 2017 г. - Управляющий партнер и сооснователь компании United Traders Анатолий Радченко специально для FO описал механизм торговли криптовалютами и указал основные нюансы, на которые нужно обратить внимание, прежде чем приступать к трейдингу. Материал вышел в 3 номере ...

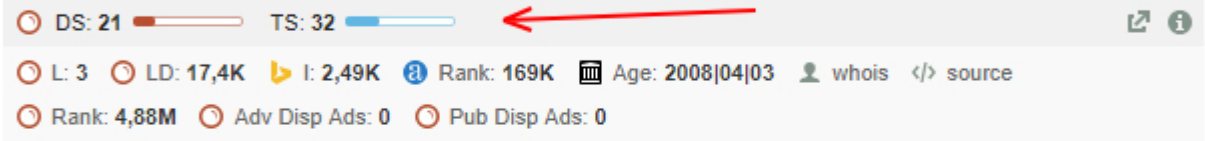

### 6. Как торговать Криптовалютами - секреты трейдинга - TradeLikeaPro tradelikeapro.ru/kak-torgovat-kriptovalyutami/ ▼

Именно трейдеры могут заработать миллионы на скачках криптовалюты при любом ее курсе хоть высоком, хоть низком. И на вебинаре «Как торговать Криптовалютами» - мы расставим все точки на і, разберемся с плюсами и минусами новых инструментов с точки зрения трейдинга, а также обсудим ...

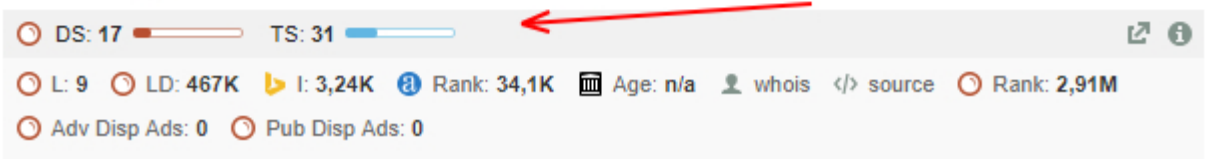

Интерес представляют::

- Ценность страницы
- Ценность домена
- [Количество обратных ссылок](http://jonnybegood.ru/?p=68)

Каждый из них помогает понять, насколько «дорогим» для продвижения является ключевое слово.

Теперь нужно изучить страницы с параметрами домена и страницы, равными или уступающими показателям вашего сайта.

Если пролистать поисковые результаты, то найдете сайты с низким уровенем «тарстовости» и меньшим числом обратных ссылок, чем ваш. Откройте несколько из них и посмотрите по каким запросам они индексируются в поиске.

#### 34. Обучение торговли криптовалютой с нуля. Трейдинг на бирже

#### trader-nt.ru > Блог ▼

17 дек. 2017 г. - О том как начать торговать на бирже криптовалют. Об обучении торговли криптовалютой и биткоин.

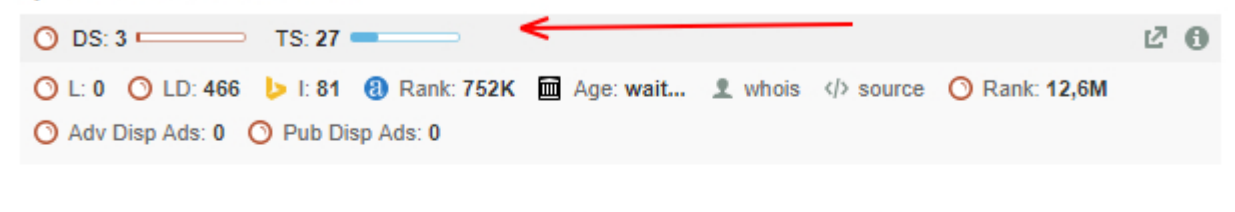

## 35. Торговля криптовалютой на бирже | Это развод™

eto-razvod.ru/trade-crvptocurrencv/ ▼

**★★★**★ Рейтинг: 3.3 - 6 голосов

Торговля криптовалютой на бирже. Криптовалюта: что это простыми словами. Какую биржу выбрать для торговли?

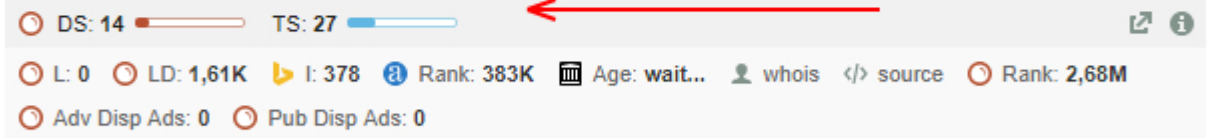

### 36. Как торговать на бирже криптовалют и зарабатывать

#### https://cryptomagic.ru > Биржи ▼

Торговля на биржах криптовалют мало чем отличается от торговли фиатом или ценными бумагами. Нужно купить подешевле, а продать подороже.

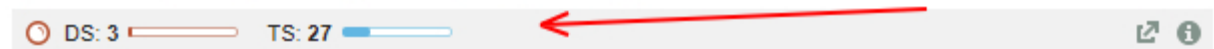

Но это ещё не всё.

Нужно проанализировать ещё несколько параметров:

- Заголовок в поиске
- $\bullet$  URL
- Теги заголовка
- Текст описания

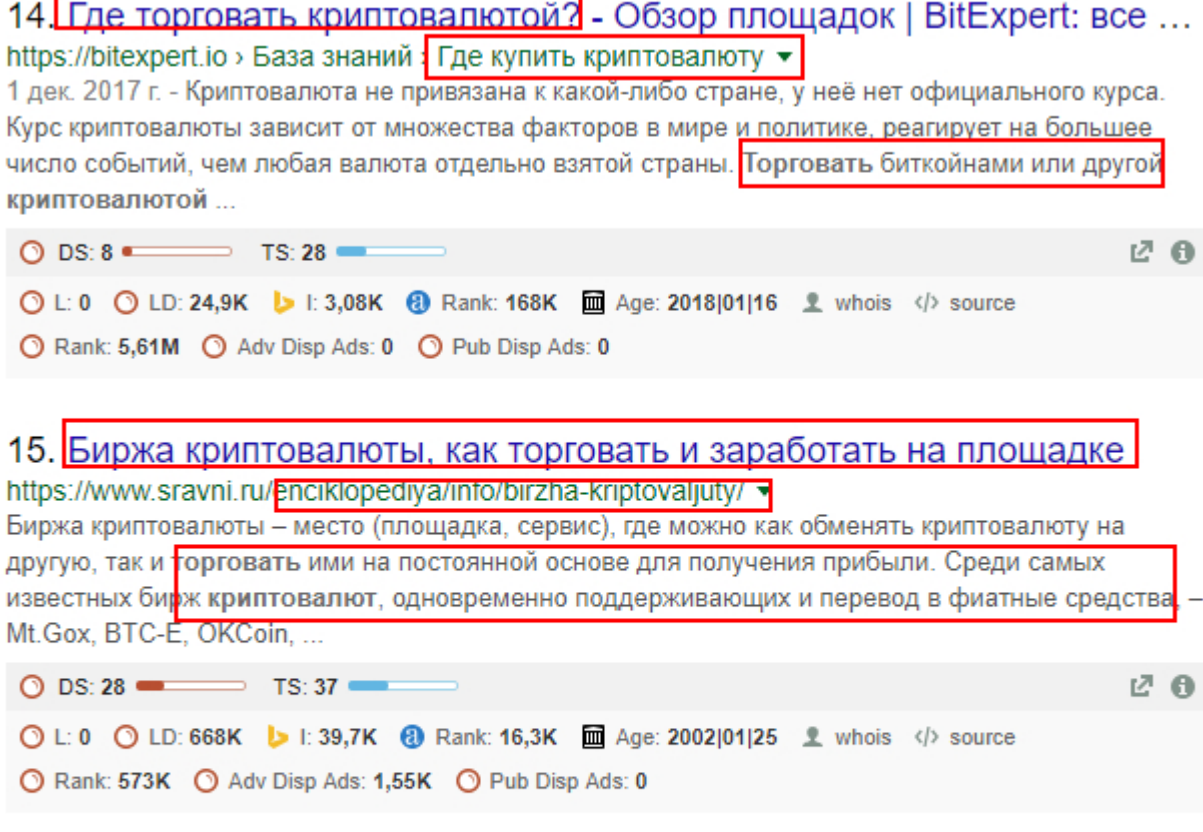

16. Как торговать криптовалютой на бирже: пошаговая инструкция! pamm-trade.com kak-torgovat-kriptovalyutoj-birzhe-primere-bitkolna/26393/1 5 дек. 2017 г. - Здравствуйте, уважаемые читатели РАММ TRADE, в связи с растущим интересом

аудитории портала к криптовалютам мы решили более детально рассмотреть вопрос, как торговать криптовалютой на бирже, как происходит ввод и вывод денег. Но прежде чем мы прологжим предлагаем

Сайты на скриншоте имеют высокий траст. Это означает, что это качественные ресурсы, хорошо оптимизированные для поисковых систем. Можно потратить много времени, конкурируя с этими сайтами, если пытаться продвигать сайт, используя те же ключевые запросы. При этом отдача от вложенных усилий будет невелика.

Как поступить и как найти возможности для себя?

#### Не пропустите этот шаг!

Проверьте, насколько хорошо оптимизирован контент сайтов на первых 10 страницах для выбранного целевого ключевого слова в результатах поисковой выдачи.

Следующие пункты подскажут решение:

- Длина содержимого
- Использование изображений, видео, инфографики, gif
- Плотность ключевых слов
- Тип контента (список сообщений, экспертный обзор, интервью, тематическое исследование, инструкции и т. д.)
- Насколько актуальным является содержание
- [Оптимизация социальных сетей](http://jonnybegood.ru/?p=537)

Например, после анализа поисковых запросов можно обнаружить, что сайты из топа имеют поверхностные, короткие статьи или отсутствие изображений и видео. Учитывая это при создании контента для сайта, можно обойти конкурентов. В результате вы получите:

- Высокий потенциал для увеличения трафика
- Устойчивость сайта для конкуренции
- Доминировать в выбранной информационной нише
- Отличное позиционирование информации для выбранной целевой аудитории

Преимущество приведенного выше способа анализа — простота и отсутствие оплаты. Для более детального изучения поисковых запросов есть популярный сервис Semrush . Даже в бесплатной версии с ограниченным функционалом он позволяет получить тонны информации.

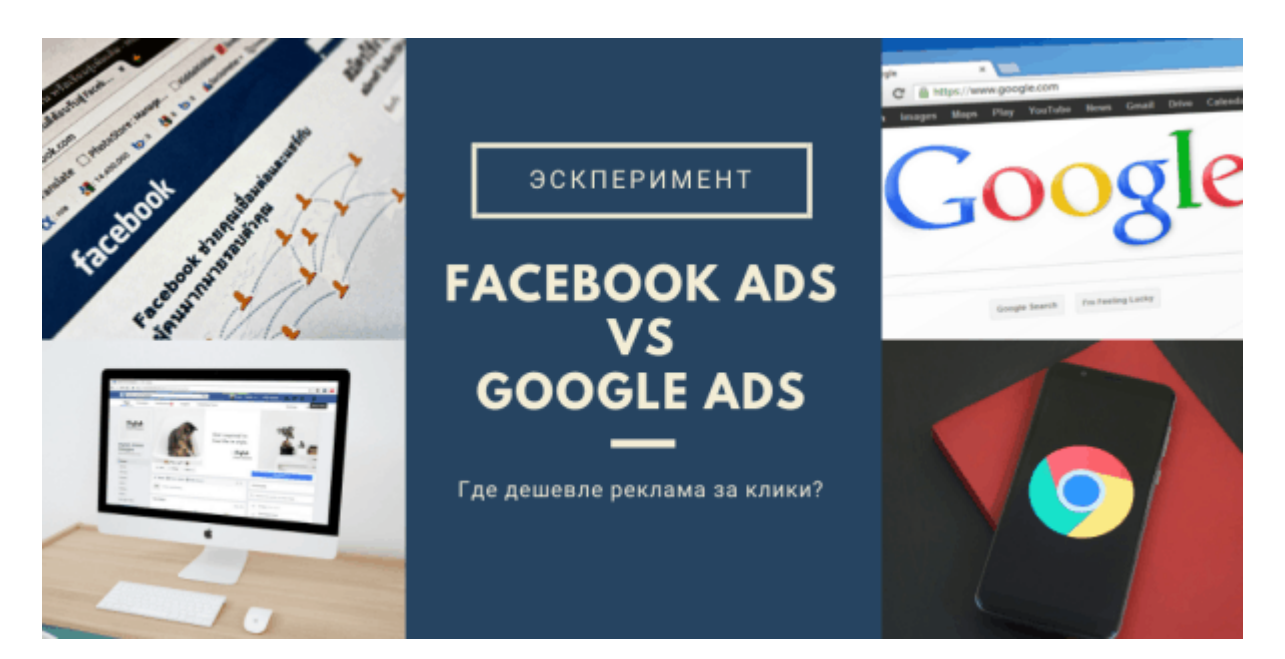

# **[Реклама за клики: Google VS Facebook](https://jonnybegood.ru/click-paid-google-vs-facebook/)**

Опубликовано: 24 марта, 2020

Поделиться Facebook Twitter Pinterest LinkedIn Реклама за клики позволяет быстрее донести конкретное предложение до заинтересованных людей. Главный вопрос при этом — как сделать дешевле? В этой статье приведен пример размещени[яContinue](https://jonnybegood.ru/click-paid-google-vs-facebook/) [reading](https://jonnybegood.ru/click-paid-google-vs-facebook/)

[нет комментариев](https://jonnybegood.ru/click-paid-google-vs-facebook/#respond)

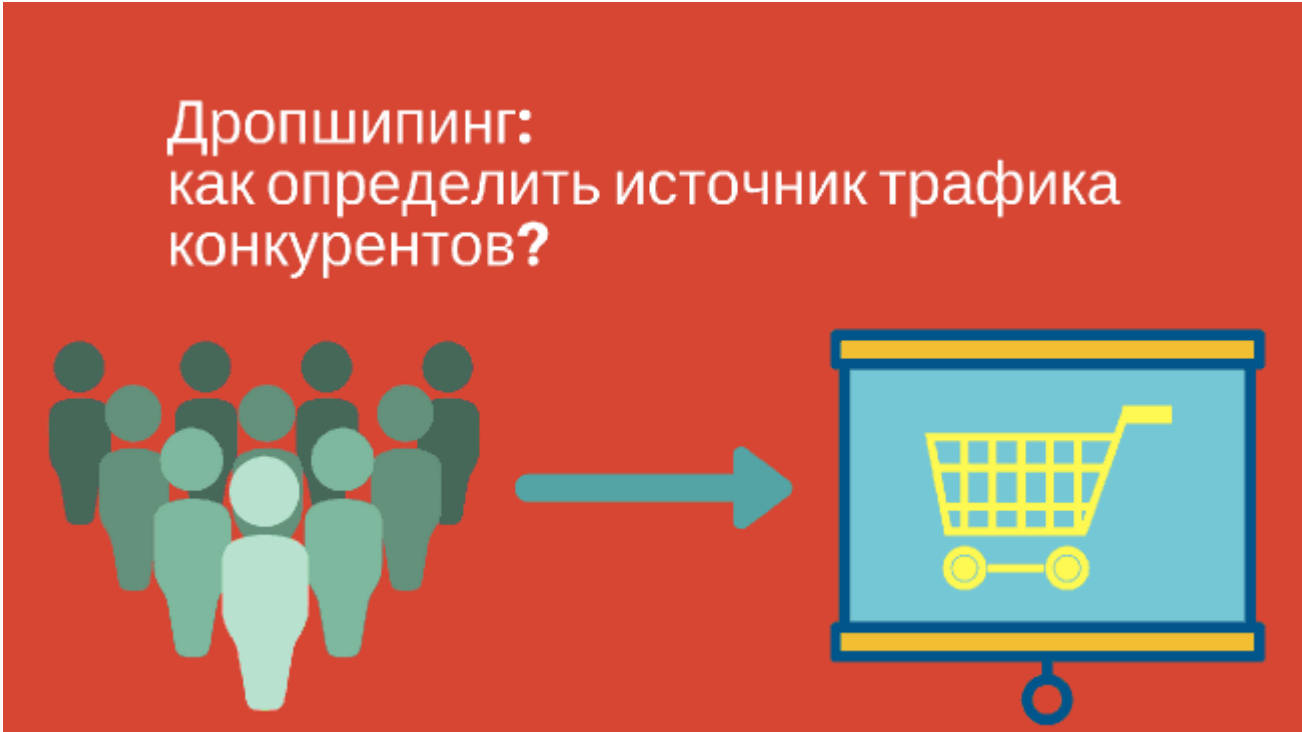

## **[Дропшипинг: как определить источник трафика](https://jonnybegood.ru/%d0%b4%d1%80%d0%be%d0%bf%d1%88%d0%b8%d0%bf%d0%b8%d0%bd%d0%b3-%d0%ba%d0%b0%d0%ba-%d0%be%d0%bf%d1%80%d0%b5%d0%b4%d0%b5%d0%bb%d0%b8%d1%82%d1%8c-%d0%b8%d1%81%d1%82%d0%be%d1%87%d0%bd%d0%b8%d0%ba-%d1%82/) [конкурентов?](https://jonnybegood.ru/%d0%b4%d1%80%d0%be%d0%bf%d1%88%d0%b8%d0%bf%d0%b8%d0%bd%d0%b3-%d0%ba%d0%b0%d0%ba-%d0%be%d0%bf%d1%80%d0%b5%d0%b4%d0%b5%d0%bb%d0%b8%d1%82%d1%8c-%d0%b8%d1%81%d1%82%d0%be%d1%87%d0%bd%d0%b8%d0%ba-%d1%82/)**

Опубликовано: 4 июля, 2018

Когда вы запустили свой магазин,работающий по модели дропшипинг, возникает вопрос как его быстрее «раскрутить»,где найти лучшие возможности для привлечения клиентов? Дл этого нужно провести анализ трафика конкурентов.

Анализ поисковых запросов и конкурентов за 15 минут | 7

[нет комментариев](https://jonnybegood.ru/%d0%b4%d1%80%d0%be%d0%bf%d1%88%d0%b8%d0%bf%d0%b8%d0%bd%d0%b3-%d0%ba%d0%b0%d0%ba-%d0%be%d0%bf%d1%80%d0%b5%d0%b4%d0%b5%d0%bb%d0%b8%d1%82%d1%8c-%d0%b8%d1%81%d1%82%d0%be%d1%87%d0%bd%d0%b8%d0%ba-%d1%82/#respond)